# **Inhaltsverzeichnis**

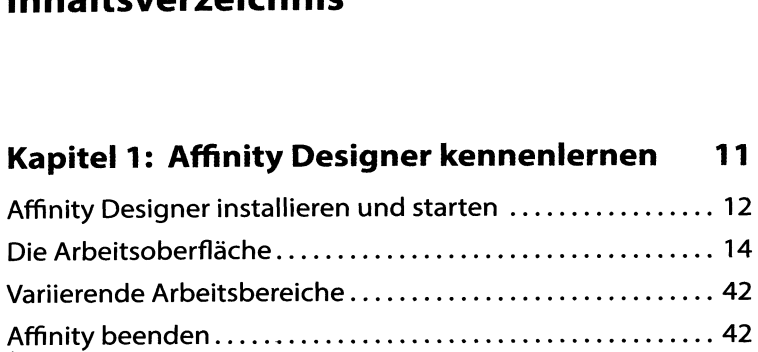

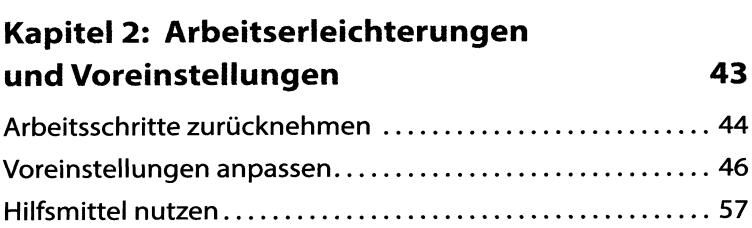

## **Kapitel 3: Ein Plakat erstellen 63**

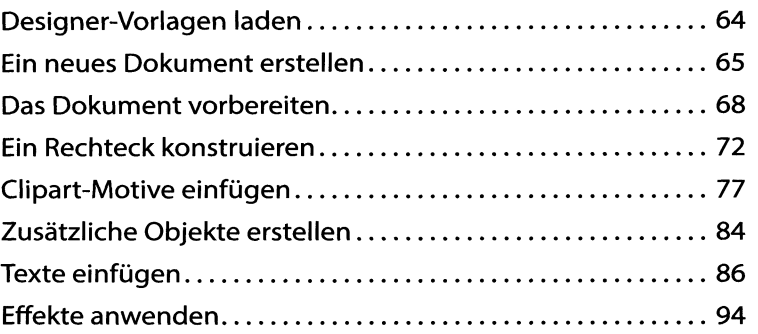

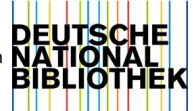

# **Kapitel 4: Mit Objekten arbeiten <sup>1</sup> 01**

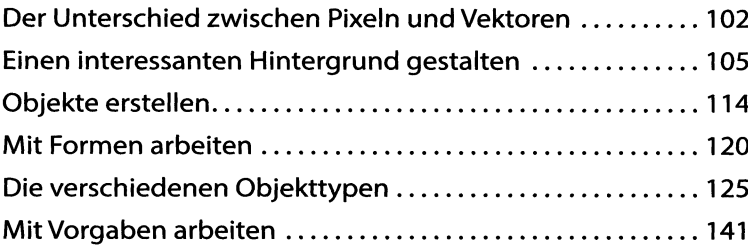

# **Kapitals: Besondere Werkzeuge <sup>143</sup>**

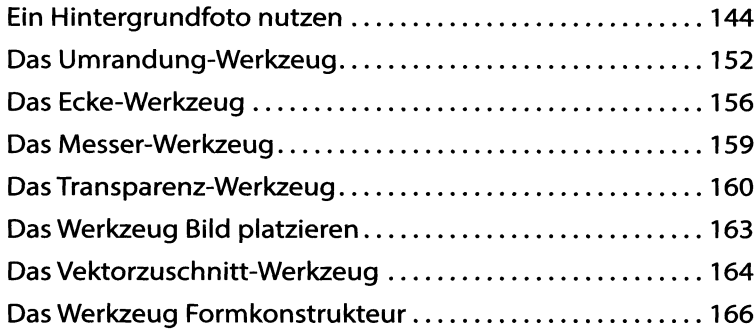

## **Kapitel6: Objekte bearbeiten <sup>169</sup>**

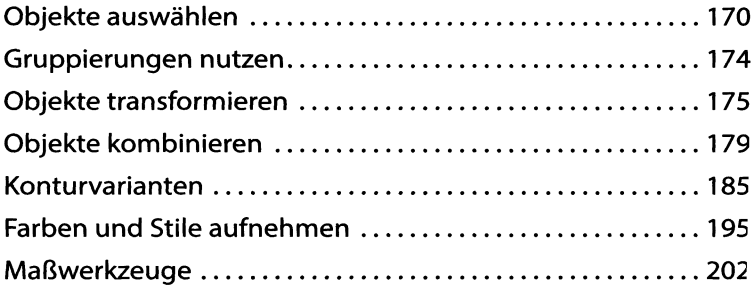

# **Kapitel 7: Effektvoll arbeiten 203**

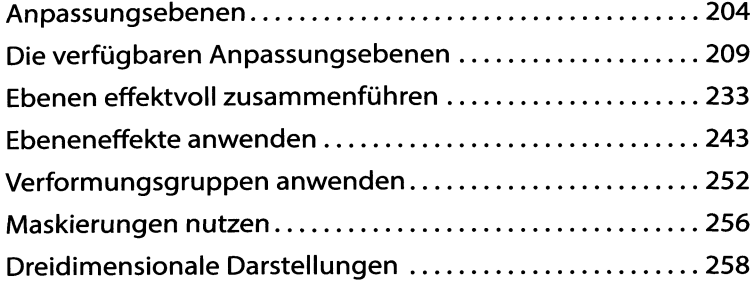

## **Kapitel 8: Eine Handzeichnung bearbeiten <sup>263</sup>**

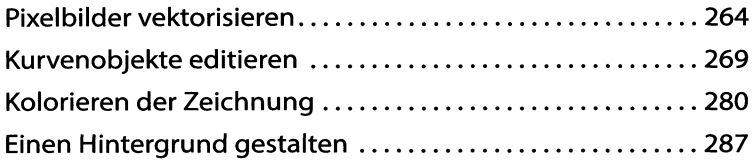

## **Kapitel 9: Mit Texten arbeiten 293**

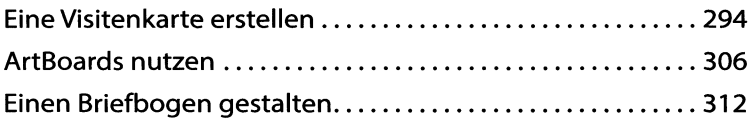

#### **Kapitel 10: Die weiteren Persona-Bereiche 323**

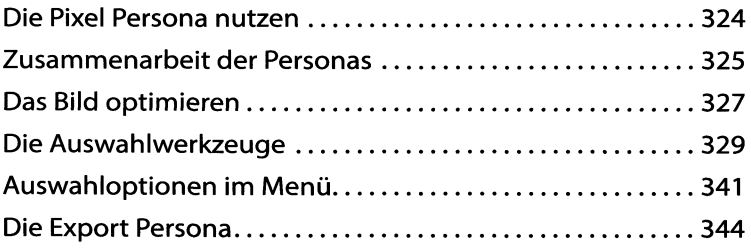

#### **Stichwortverzeichnis 347**